# **AutoCAD Crack Free [Latest 2022]**

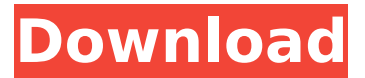

#### **AutoCAD Crack + [March-2022]**

AutoCAD Cracked 2022 Latest Version 2019 is the 2019 release of Cracked AutoCAD With Keygen, the software application that has been used for over 25 years to create drawings of architectural and structural designs. It is designed for architects, engineers, and other professionals who are involved in creating drawings and other documents for their projects. This guide will help you get started using AutoCAD Cracked Version, cover the most popular features of AutoCAD 2019, and help you to understand how to use it effectively to accomplish your design and drafting tasks. Parts of the AutoCAD application are integrated into other Autodesk applications. To learn how to use these applications, see the guides for these other Autodesk products: AutoCAD Architecture CAD Cloud AutoCAD Electrical AutoCAD Plant AutoCAD Mechanical AutoCAD Pipe AutoCAD Video AutoCAD Electrical AutoCAD Plant AutoCAD Video AutoCAD Pipe AutoCAD Power AutoCAD Toolbox AutoCAD Civil AutoCAD Mechanical AutoCAD Electrical AutoCAD Pipe AutoCAD Video AutoCAD Mobile AutoCAD Electrical AutoCAD Plant AutoCAD Video AutoCAD Pipe AutoCAD Electrical AutoCAD Mechanical AutoCAD Video AutoCAD Wall AutoCAD Pipe AutoCAD Electrical AutoCAD Water AutoCAD Electrical AutoCAD Wall AutoCAD Pipe AutoCAD Electrical AutoCAD Water AutoCAD Power AutoCAD Mechanical AutoCAD Pipe AutoCAD Power AutoCAD Electrical AutoCAD Water AutoCAD Wall AutoCAD Mechanical AutoCAD Pipe AutoCAD Electrical AutoCAD Water AutoCAD Power AutoCAD Electrical AutoCAD Mechanical AutoCAD Wall AutoCAD Pipe AutoCAD Electrical AutoCAD Water AutoCAD Power AutoCAD Wall AutoCAD Pipe AutoCAD Electrical AutoCAD Water AutoCAD Power AutoCAD Mechanical AutoCAD Wall AutoCAD

#### **AutoCAD Crack+ (April-2022)**

Category:2003 software Category:AutoCAD Product Key"Ja, er kommer virkelig til at gå meget hurtigt. Vi går meget hurtigt fremad. Den nye køreplan kommer ikke så mange uger fremover, men det har vi forhåbentlig allerede godt fat i. Og det er helt utroligt, at vi nu har fået en ny køreplan, siger sportschef Søren Larsen til bold.dk. - Det er jo en fantastisk projekt, og jeg mener, at det kommer til at blive en række gode år i Aalborg, men jeg kan godt lide at sige, at vi har forskellige muligheder. Det kommer sikkert til at handle om at få nogle flere bolder, for vi kan ikke bare lave 5-6 turneringer i året, og så skal vi forbedre køerne, så det er ikke sådan en løsning, at vi bare får en turnering, og så kører vi den i tre uger. Vi skal lave nogle, som er mere en række, og så må vi være og hænge dem på hinanden og kunne løse alle de problemer, siger Søren Larsen. - Så må vi se på, hvordan vi skal gøre det. Den idé, vi har nu, siger Søren Larsen, og foruden de mere konkrete problemer, så har vi også de ting som er i orden i fodbold, og det, at holdet er kommet på et passende niveau. - Vi har løst alle problemerne i den køreplan, som vi havde førhen. Vi har løst alle problemerne i forhold til spil. Nu er det bare at undersøge, hvor vi er i fodbold, og hvad det k ca3bfb1094

## **AutoCAD [Mac/Win]**

Open Autocad and go to the "File" menu and choose "Save" Now, save the downloaded file to your desktop as "cad.exe" Double-click on the cad.exe file to install Autodesk AutoCad. Go to "File" > "Options" > "General" Under "Developer Account", enter your email address and your password. Now, click on "OK" to save all the settings. How to uninstall Autodesk Autocad If you did not install Autodesk AutoCad on your computer, you can simply close it and then go to "File" > "Uninstall" > "Autodesk AutoCad". How to install the keygen? After downloading, unzip the Autocad keygen by using "WinZip" or "7-zip" software. Double-click on the "setup.exe" to install the Autocad keygen. Now, press "R" to run the Autocad keygen. Click on "Yes" to proceed. Now, a new window will open where you have to enter your license key. Click on "OK" to proceed. How to activate the keygen? Now, you have to copy your license key from your Autocad License Key and paste it in the box. Now, click on "OK" to proceed. Now, you have to click on "Next" to activate your Autocad License Key. Click on "Next" to complete the process. See also Autodesk AutoCAD 2015 References Category:Autodesk software Category:Windows-only softwareQ: How to use the Speech API client to re-list items in a specific list I have been working with the Speech API for a couple of days now and I am trying to figure out how to re-list items from a list, like the code below does: I am not an expert at this, but I have been attempting to run the code below which is fairly straight forward except for the part where I need to re-list items from the same specific list. When I run the code below I get

### **What's New In AutoCAD?**

Automatic Drawing Widgets: Create dashboards, floor plans, or layout grids by adding automatic drawing widgets. (video: 3:13 min.) View Workshop tab of My Lab tab: View workshops, including tutorial videos, additional equipment checklists, and CAD solutions. (video: 1:53 min.) View and edit blueprint templates: Create accurate, template-based designs and drawings. Use AutoCAD to create, edit, print, or view other blueprint templates. (video: 1:39 min.) New "Designing Mobile" preview pane: Designing mobile is easier than ever. Use the Designing Mobile preview pane in AutoCAD to test your ideas in seconds on the screen of your mobile device. (video: 1:08 min.) Workflow enhancements for 2D: Gain more efficiency with easier ways to view, edit, and even model drawings. Enhanced image resizing, zooming, and panning New trimming tools Multiple-page images on a single sheet Enhanced alignment tools Expanded drawing styles Automatic landmark placement New keyboard shortcuts and customized UI: Stay productive and productive with improved keyboard shortcuts and a customizable UI. (video: 2:00 min.) New keyboard shortcuts for industry-standard drawing commands: Commit drawings as you draw with comprehensive keyboard shortcuts. Set any visible object to active, toggle selection mode, and more. Enhanced view controls: Get better, faster results with improved view controls and more customizable views. (video: 1:43 min.) Improved properties window: Get more done with an enhanced properties window. New groups and layers Dozens of new, faster properties Adjust, control, and edit object properties, set properties with keyboard shortcuts, and more. (video: 1:56 min.) Multiple views for a single drawing or multiple drawings: Pick up where you left off with multiple views, including worklists, task lists, and drawing annotations. (video: 1:45 min.) New AutoTrim utility: View and manage drawing sheets, then eliminate unwanted sheets and drawing styles with AutoTrim. (video: 1:05 min.) New Bands utility: Use the Bands utility to create

## **System Requirements For AutoCAD:**

\*Windows 7 SP1, 64-bit or Windows 8.1. \*Minimum 2.0 GHz dual-core processor. \*Minimum 1 GB RAM. \*Minimum 5 GB available hard-disk space. \*DirectX 11.0c compatible video card (includes a GeForce GTX 260 or greater, or an ATI Radeon HD 3850 or greater). \*Blu-ray compatible video card (includes a GeForce GTX 470 or greater, or an ATI Radeon HD 5970 or greater). \*8.

Related links:

<https://davidocojewelers.com/autocad-registration-code-2> <http://www.dagerardo.ch/autocad-crack-activation-code-with-keygen-for-pc-latest-2022/> <https://businessbooster.page/wp-content/uploads/2022/07/wylekamm.pdf> <https://efekt-metal.pl/witaj-swiecie/> <https://innovacioncosmetica.com/autocad-20-1-crack-free/> <https://www.georgiacannabis.org/wp-content/uploads/2022/07/AutoCAD-44.pdf> <https://survivalistprepping.com/uncategorized/autocad-2019-23-0-crack-free-latest-2022/> <https://dwfind.org/autocad-incl-product-key-2/> [http://www.kacepma.org/wp-content/uploads/2022/07/AutoCAD\\_With\\_Serial\\_Key\\_Free.pdf](http://www.kacepma.org/wp-content/uploads/2022/07/AutoCAD_With_Serial_Key_Free.pdf) <https://womss.com/autocad-20-1-crack-keygen-for-lifetime-free-for-pc-updated/> <https://brightsun.co/autocad-crack-keygen-full-version-2/> <https://saungbibit.com/wp-content/uploads/2022/07/AutoCAD-21.pdf> <https://ikcasino.com/2022/07/24/autocad-2023-24-2-with-key-download/> <http://www.hva-concept.com/autocad-crack-with-key-free-download-2/> [https://bbv-web1.de/wirfuerboh\\_brett/advert/autocad-crack-with-full-keygen-free-download](https://bbv-web1.de/wirfuerboh_brett/advert/autocad-crack-with-full-keygen-free-download-april-2022/)[april-2022/](https://bbv-web1.de/wirfuerboh_brett/advert/autocad-crack-with-full-keygen-free-download-april-2022/) <https://perlevka.ru/advert/autocad-19-1-mac-win-2022-latest/> <https://mahoganyrevue.com/advert/autocad-2023-24-2-crack-3/> [https://wanoengineeringsystems.com/wp](https://wanoengineeringsystems.com/wp-content/uploads/2022/07/AutoCAD_Crack___Keygen_Full_Version_MacWin_April2022.pdf)[content/uploads/2022/07/AutoCAD\\_Crack\\_\\_\\_Keygen\\_Full\\_Version\\_MacWin\\_April2022.pdf](https://wanoengineeringsystems.com/wp-content/uploads/2022/07/AutoCAD_Crack___Keygen_Full_Version_MacWin_April2022.pdf) <https://ppbazaar.com/wp-content/uploads/2022/07/AutoCAD-25.pdf> <https://www.peyvandmelal.com/wp-content/uploads/2022/07/AutoCAD-52.pdf>